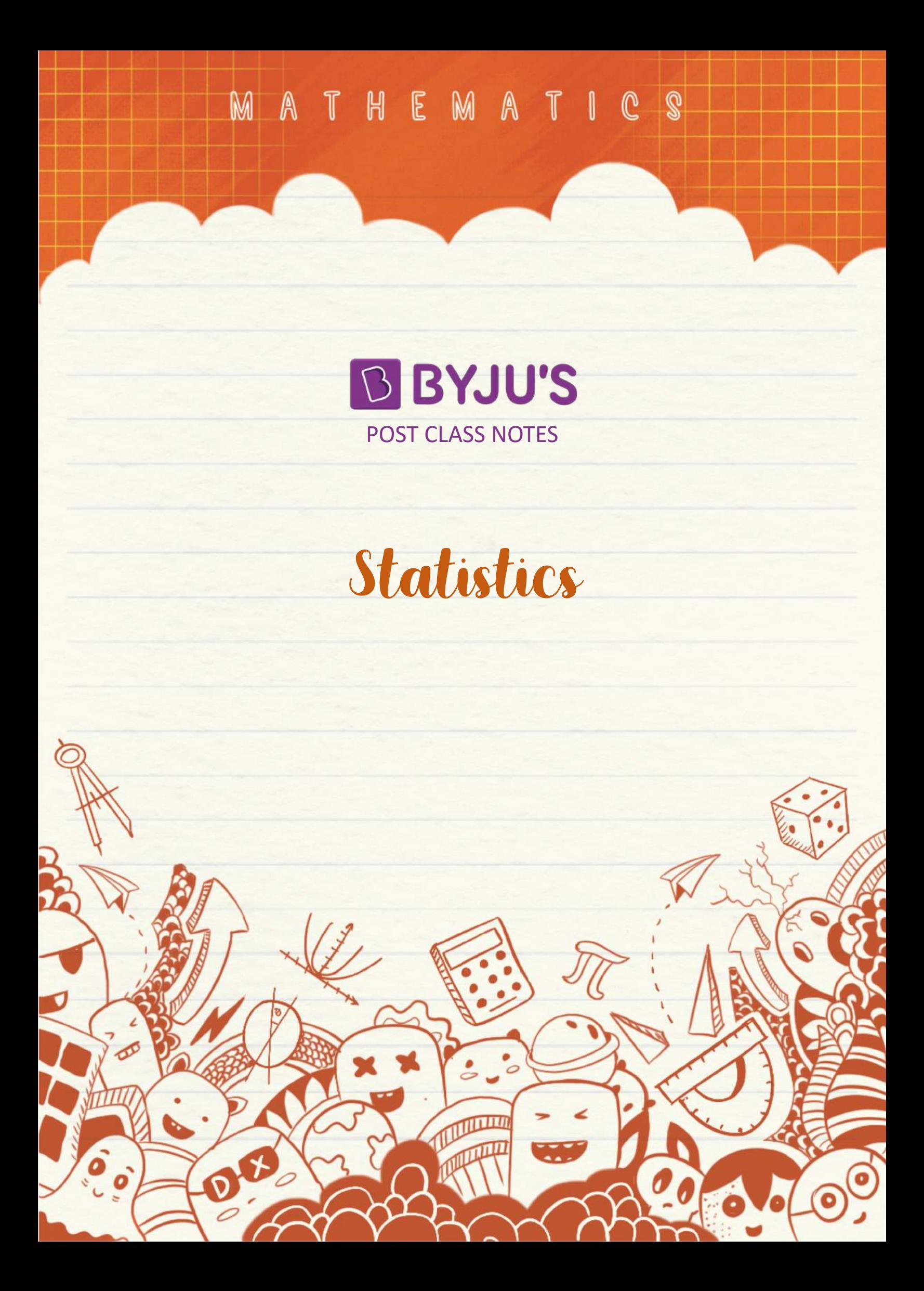

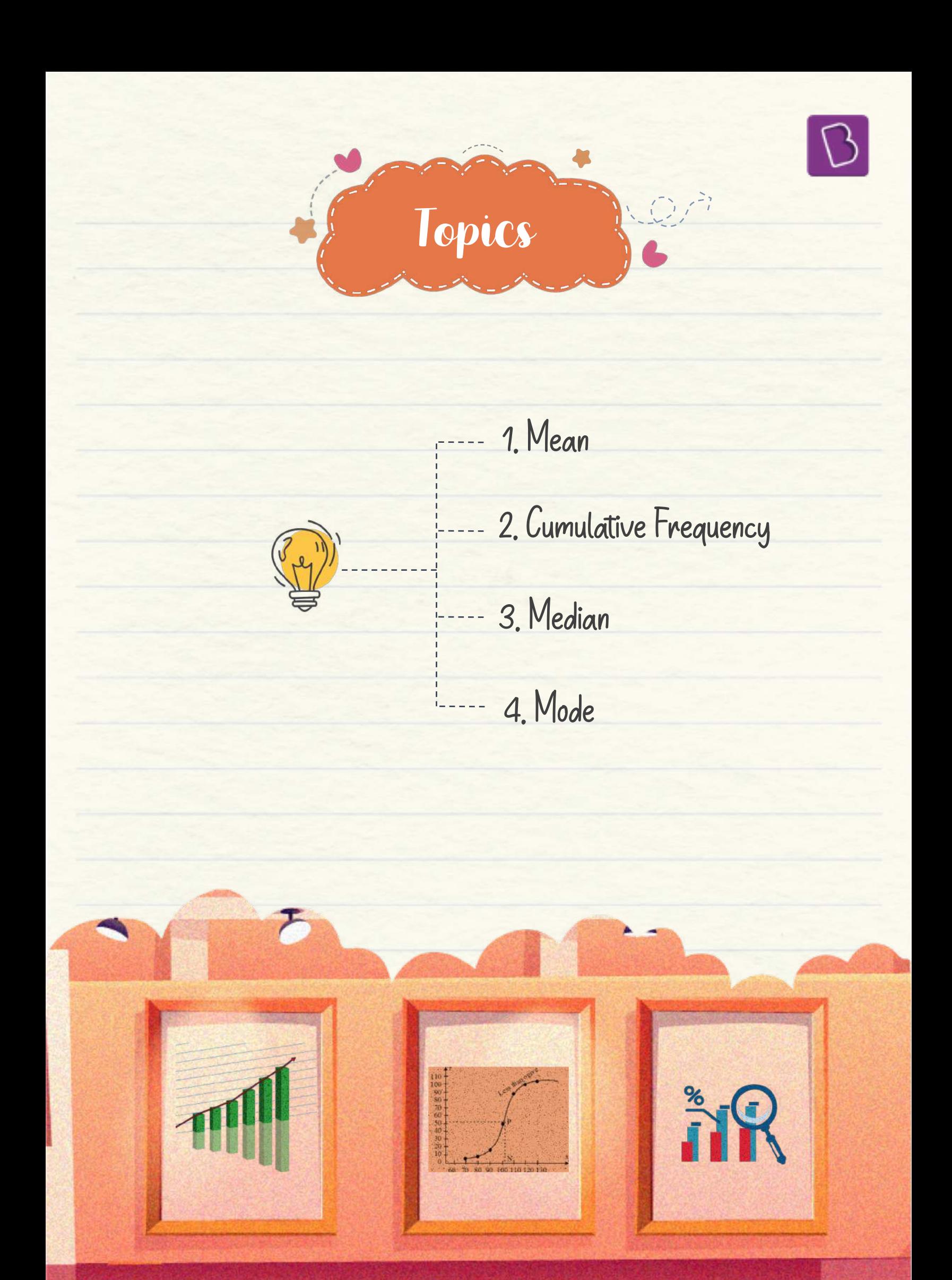

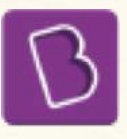

# Mean of Grouped Data

Mean Mean is a measure of central tendency which gives the average of a data. Class mark  $(x_i)$  = Upper Class Limit + Lower Class Limit 2  $\bar{x} =$  $\Sigma f_i x_i$  $\Sigma f_i$ Direct Method Step Deviation Method Assumed Mean Method An arbitrary mean 'a' is chosen which is called assumed mean, somewhere in the  $\qquad \bar{x}=a+1$ middle of all the values of x.  $\Sigma f_i d_i$  $\Sigma f_i$ Where  $d_i$  =  $(x_i - a)$  $\bar{x} = a +$  $\Sigma f_i u_i$  $\Sigma f_i$  $\times h$  Where  $u_i$  =  $\frac{d_i}{h}$  and h is class size of class interval

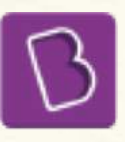

### Cumulative Frequency

Cumulative frequency is the sum of all the frequencies up to the current point.

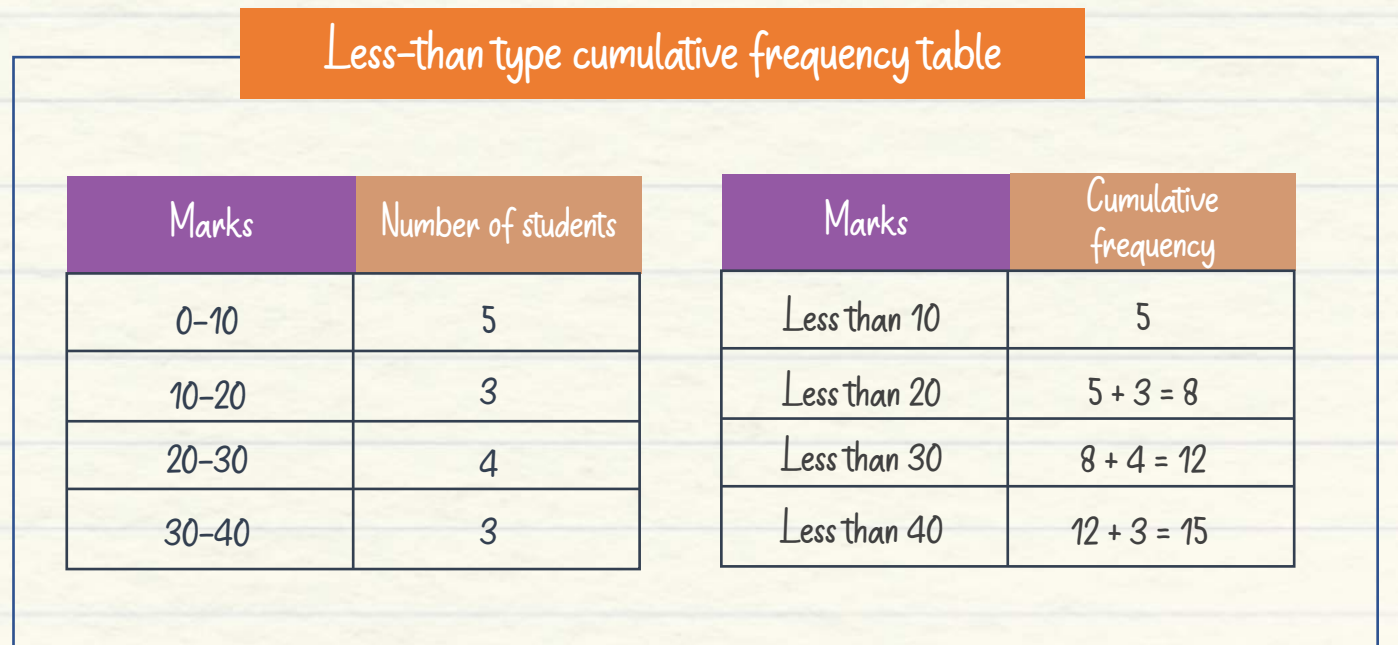

#### More-than type cumulative frequency table

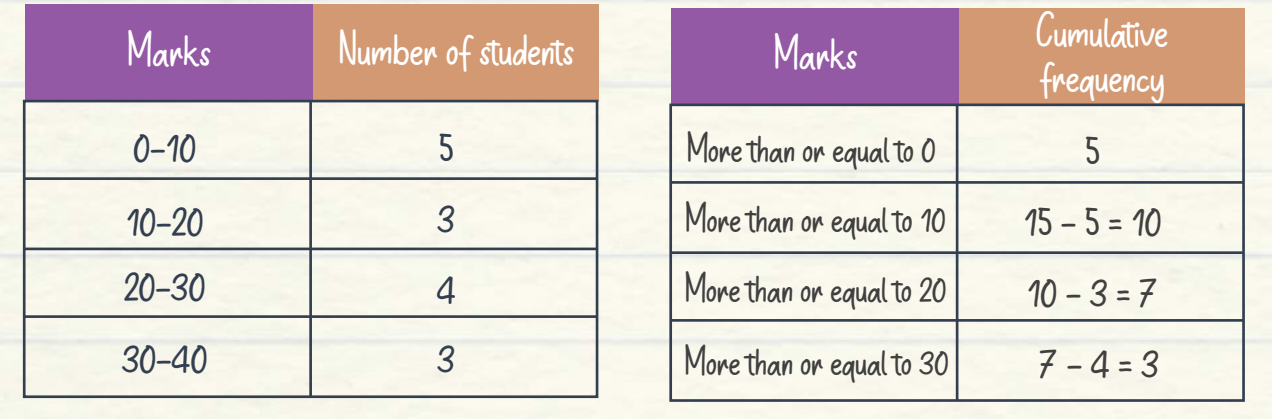

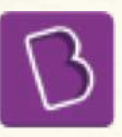

 $70^{-1}$ 

## Graphical Representation of Cumulative Frequency Distribution

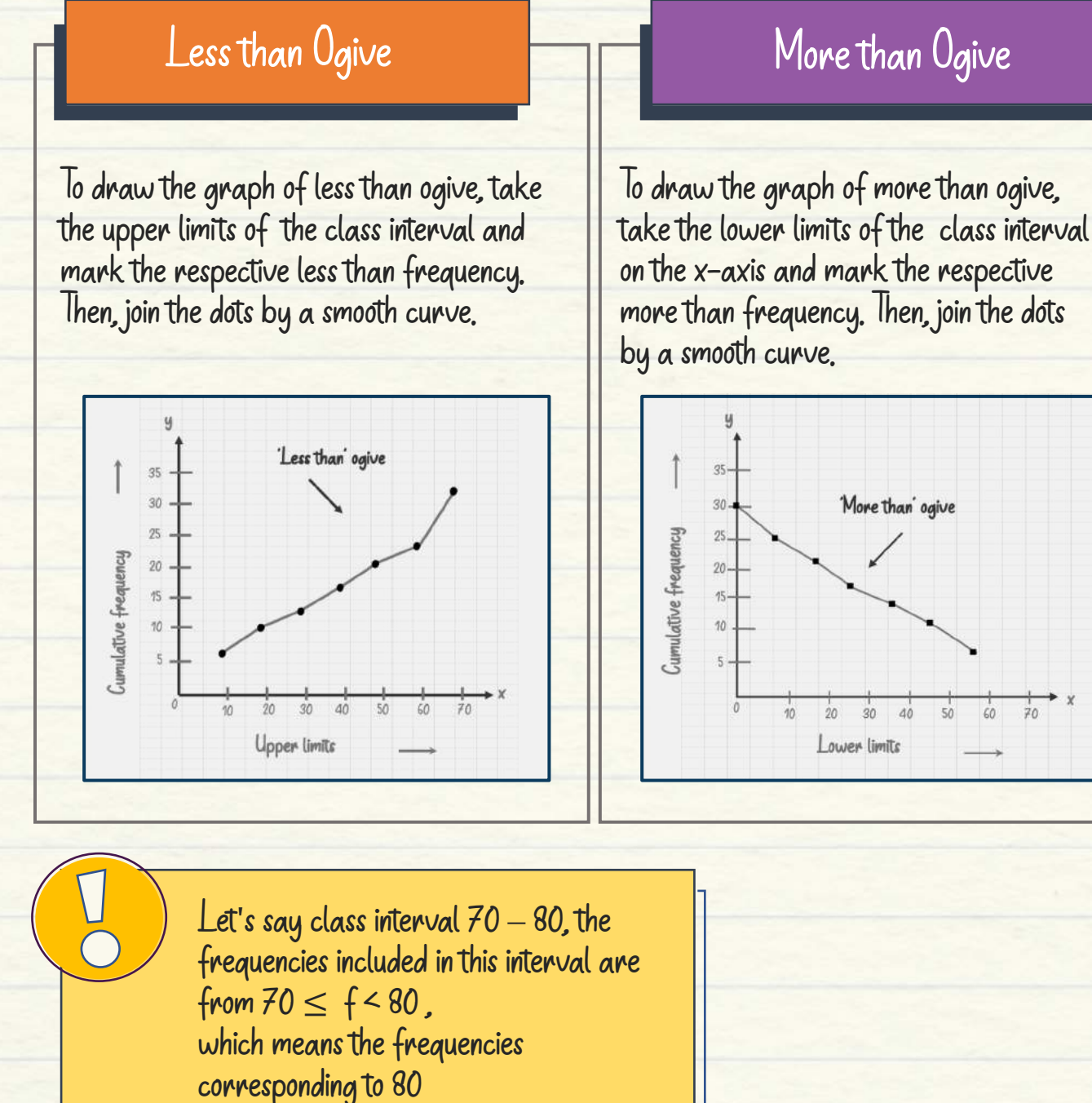

do not belong to this class interval.

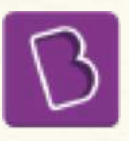

### Median of Grouped Data

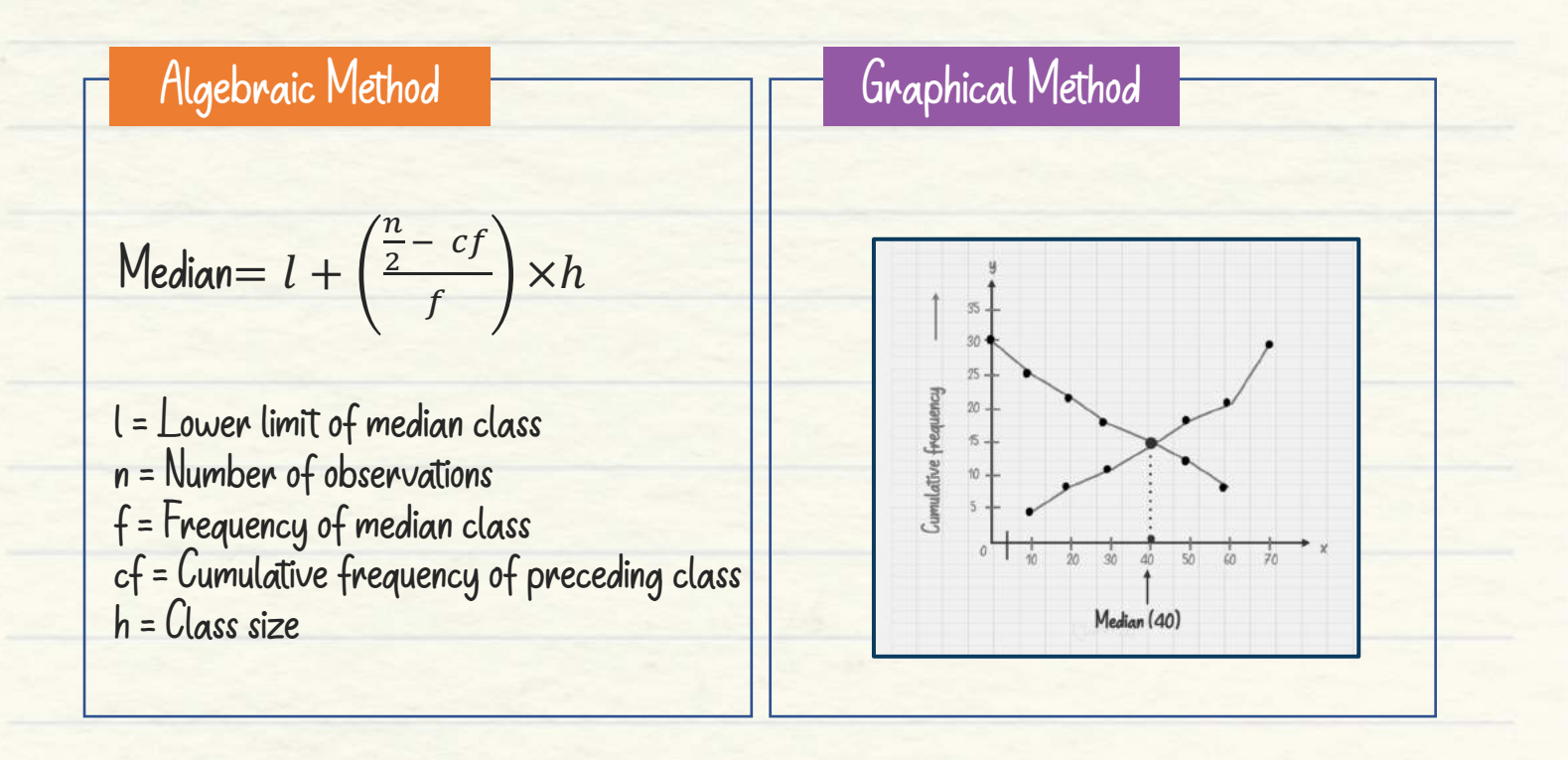

Median can be obtained by either the less than type or more than type ogive. The given methodology is applicable for both, i.e., less than or more than ogive.

- 1. Find the middle point of total number of cumulative frequency of the given dataset and mark it as N on the y-axis.
- 2. From N, draw a line parallel to X axis to intersect the ogive at point A.
- 3. Drop a perpendicular from A on X axis. This value will represent the median.

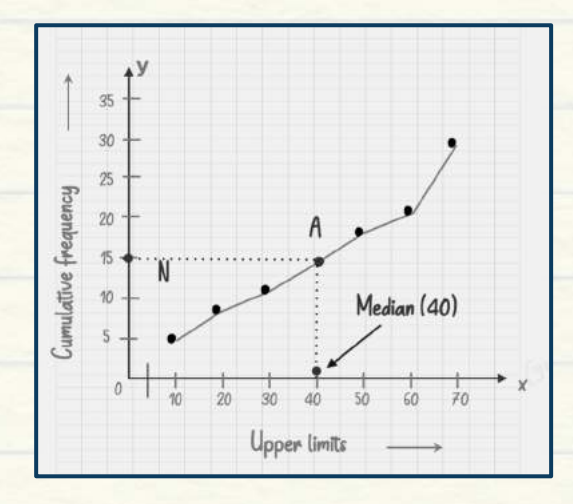

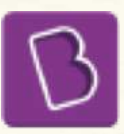

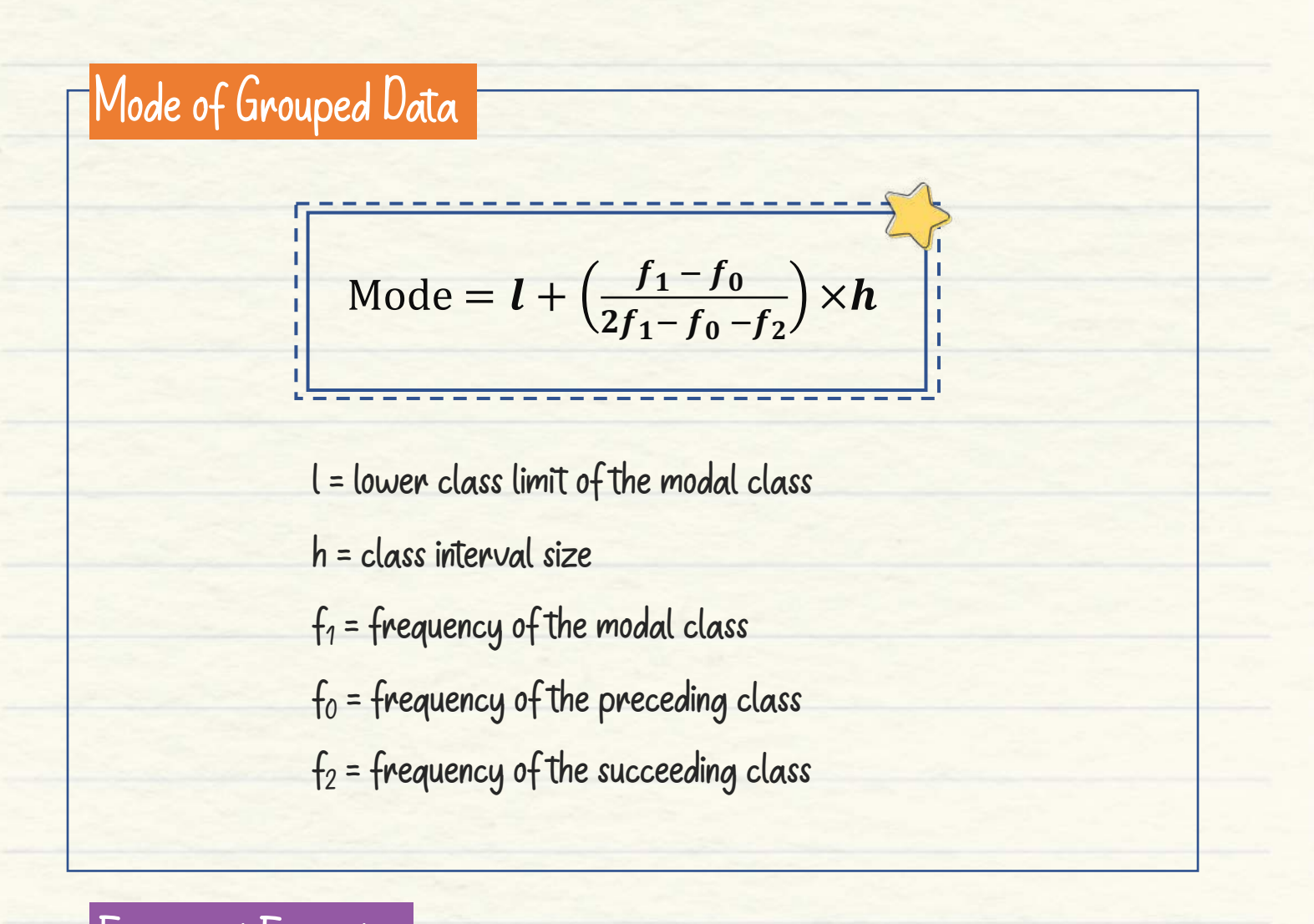

Empirical Formula

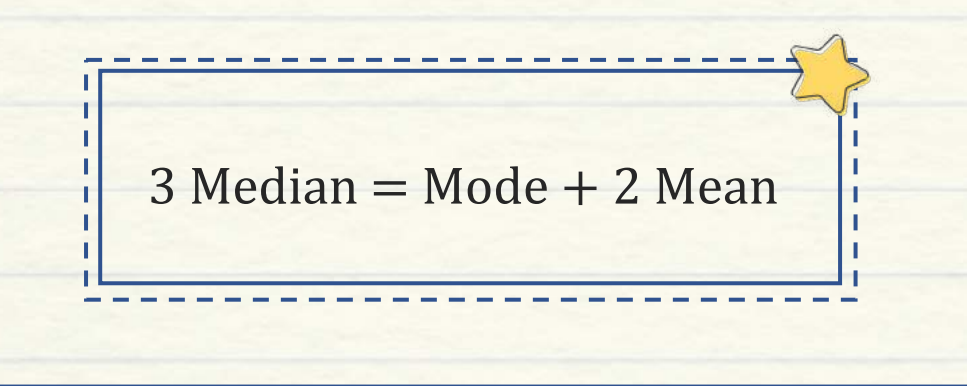

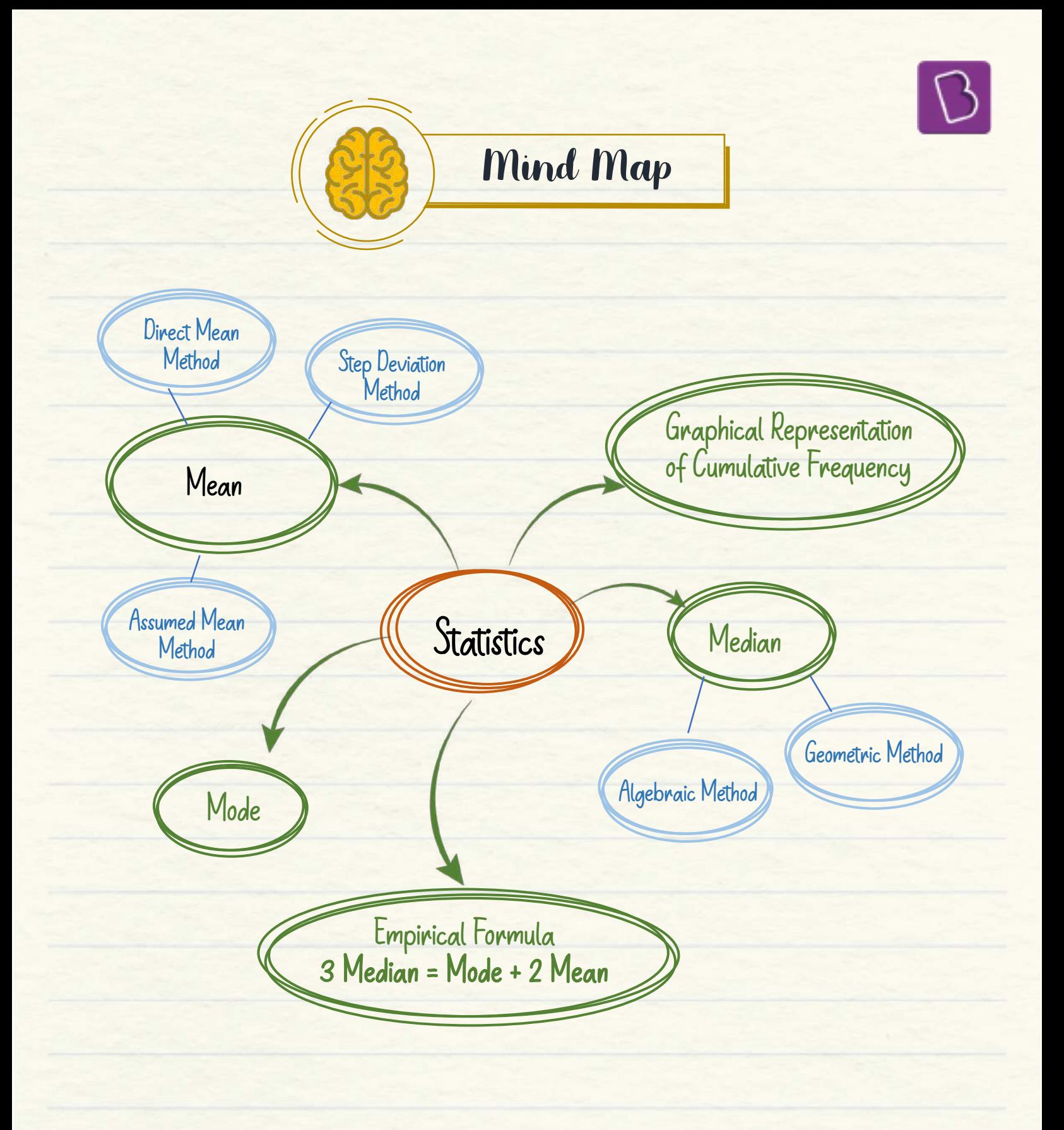